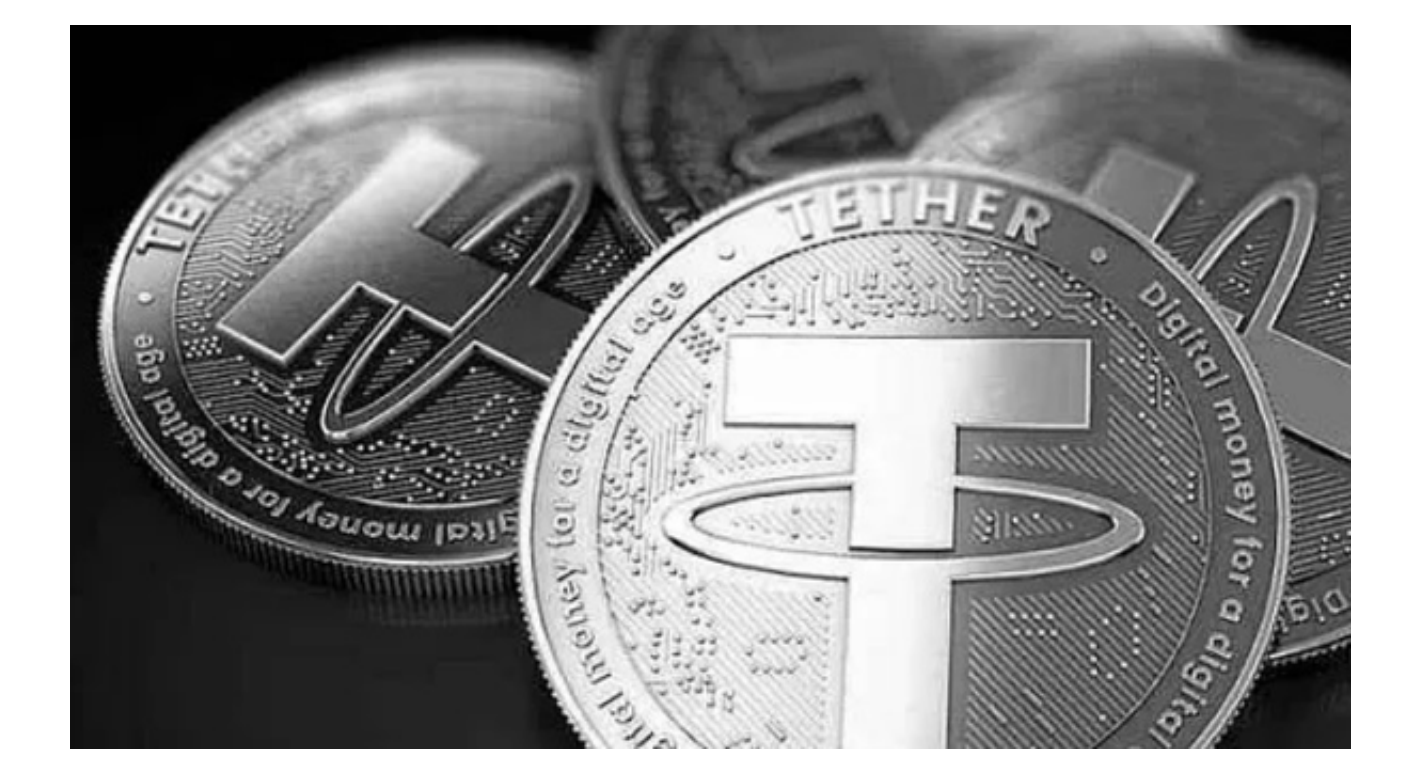

 随着数字货币的快速发展,如今市场上有许多可以交易泰达币(USDT)的应用程 序。这些APP为用户提供了便捷的交易工具,但选择一个安全可靠的平台尤为重要 。

 本文将为您介绍几款市面上知名的交易APP,并以Bitget APP为例,向大家介绍如何安全地交易泰达币。

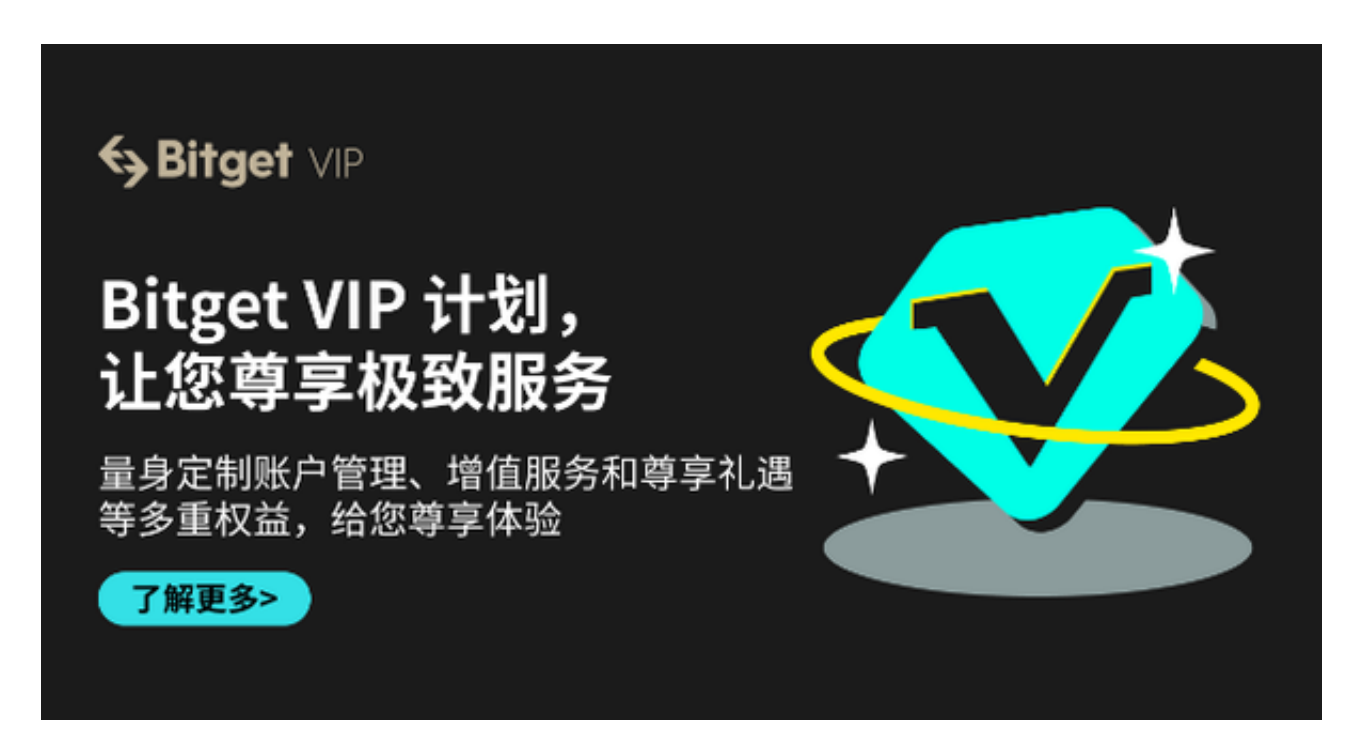

知名的泰达币交易APP介绍

- Bitget APP: Bitget是一个国际化的数字货币交易平台,提供专业、安全的交易 服务。除了泰达币,用户还可以在此交易其他多种数字货币。

- 火币APP: 火币全球站是一家全球领先的数字货币交易平台, 支持多种数字货币 交易,包括泰达币。

- 币安APP: 币安是全球最大的数字货币交易平台之一, 用户可以在此交易大量的 数字货币。

 这三个应用程序都有其自身的优势,但今天我们主要关注Bitget和如何使用其安全 交易泰达币。

如何使用Bitget APP安全交易泰达币?

a. 注册与登录:

 首先,打开Bitget官网下载正版Bitget APP,并完成注册。注册过程中,请确保 设置强密码并绑定手机或邮箱,以增加账号安全性。

b. 二次验证:

 强烈建议您启用两步验证功能,这是一种双重保护措施,可以确保您的账户不被 恶意攻击。

c. 不要泄露私钥:

 您的私钥是访问和控制您数字资产的钥匙,务必确保其安全。不要与任何人分享 或在不安全的网络环境中打开。

d. 选择安全的网络环境:

避免在公共网络下进行交易,确保您的网络环境安全可靠。

e. 定期更新应用程序:

确保您的Bitget APP是最新版本,以便获得最新的安全性更新。

f. 交易前的研究:

在进行交易前,对市场进行深入的分析和研究,确保您的决策是基于充分的信息。

g. 使用冷存储:

 对于大量的泰达币,建议使用冷存储,这意味着将资产存储在与互联网无关的地 方。

h. 防范钓鱼网站和信息:

务必确保您访问的是Bitget的官方网站或应用,避免点击来历不明的链接。

i. 及时反馈异常情况:

如发现账户有异常,请立即与Bitget客服联系,并考虑更改密码。

 Bitget作为一家提供专业服务的交易平台,是交易泰达币的良好选择。只要遵循上 述安全措施,您就可以确保自己在Bitget APP上的交易活动安全无虞。